# **Class Haystack**

Object

Haystack

public class **Haystack** extends Object

The Haystack class contains a method for printing the number of occurrences of a string, or a number of strings, in a separate specified string.

**Version:**

1.0

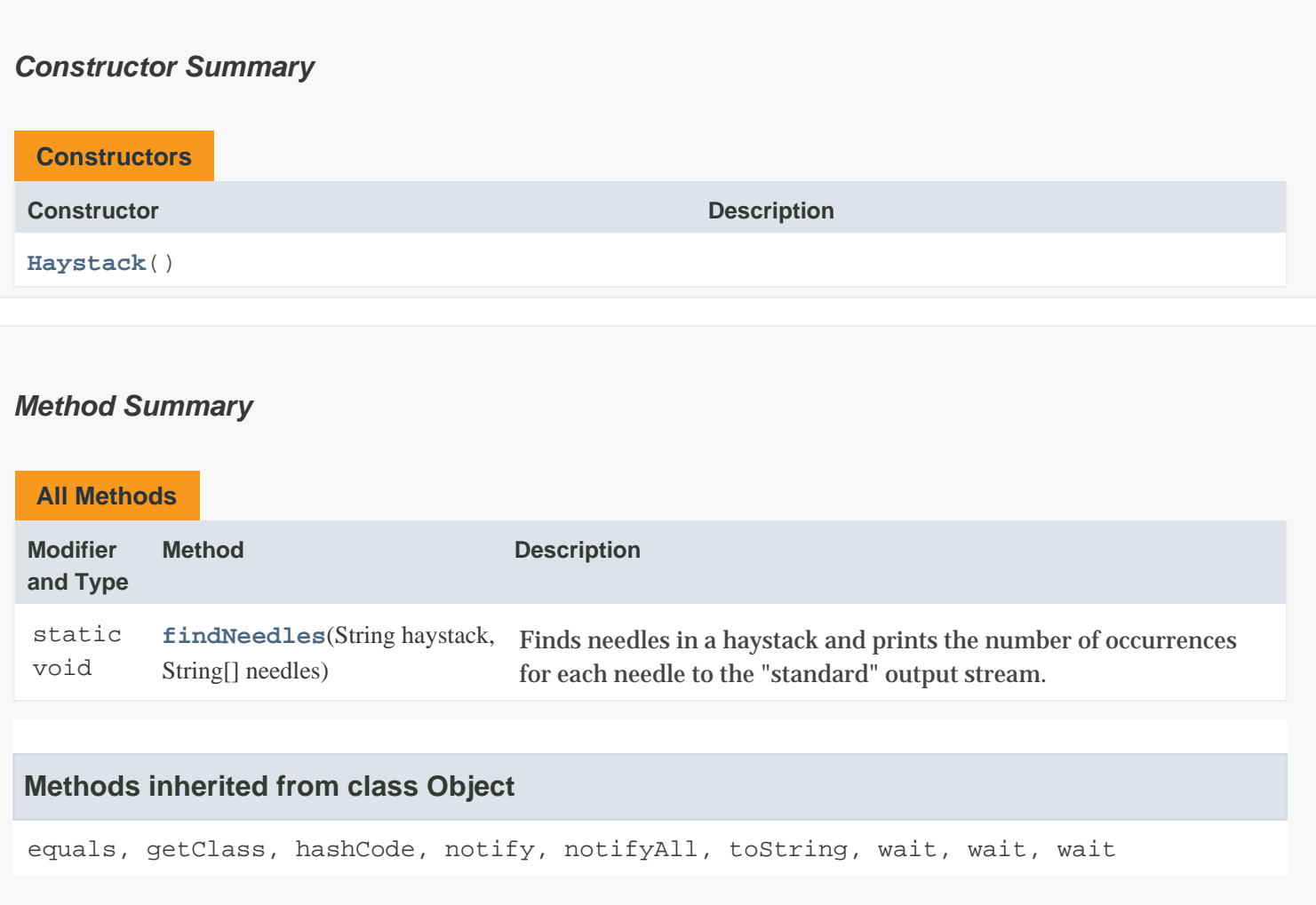

## *Constructor Detail*

#### **Haystack**

public Haystack()

## *Method Detail*

### **findNeedles**

public static void findNeedles(String haystack, String[] needles)

Finds needles in a haystack and prints the number of occurrences for each needle to the "standard" output stream.

When calling this method, provide only 1 to 5 needles. Searching for more than 5 needles is not supported.

In addition, the haystack is case-sensitive and must be delimited with apostrophes ('), quotation marks ("), whitespace ( ), horizontal tab values ( $\setminus t$ ), newline values ( $\setminus n$ ), backspace values ( $\setminus b$ ), form feed values ( $\setminus f$ ), or carriage return values (\r).

The haystack "foo bar foobar foo", for example, yields the following results with these needles:

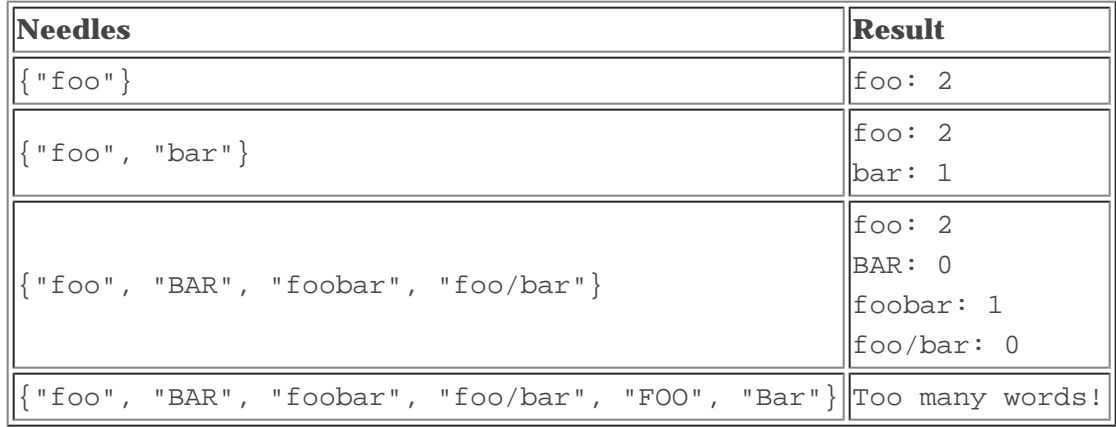

#### **Parameters:**

haystack - The string that is used when searching for needles.

needles - Array of strings to be found in the haystack.